# Проверка возможности вызова врача на дом

## Запрос

### Адрес запроса

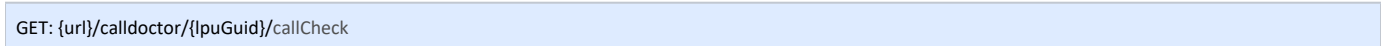

#### Параметры запроса

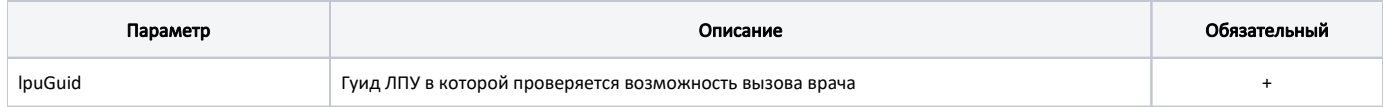

## Заголовки запроса

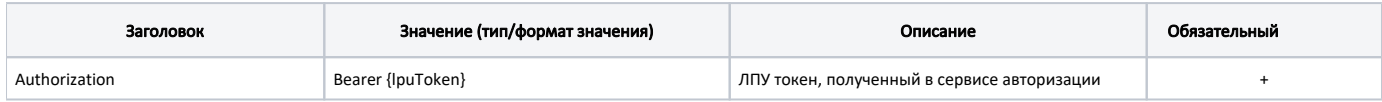

## Ответ сервера

В случае успешного выполнения сервер вернет ответ со статусом 200

#### Возможные ошибки

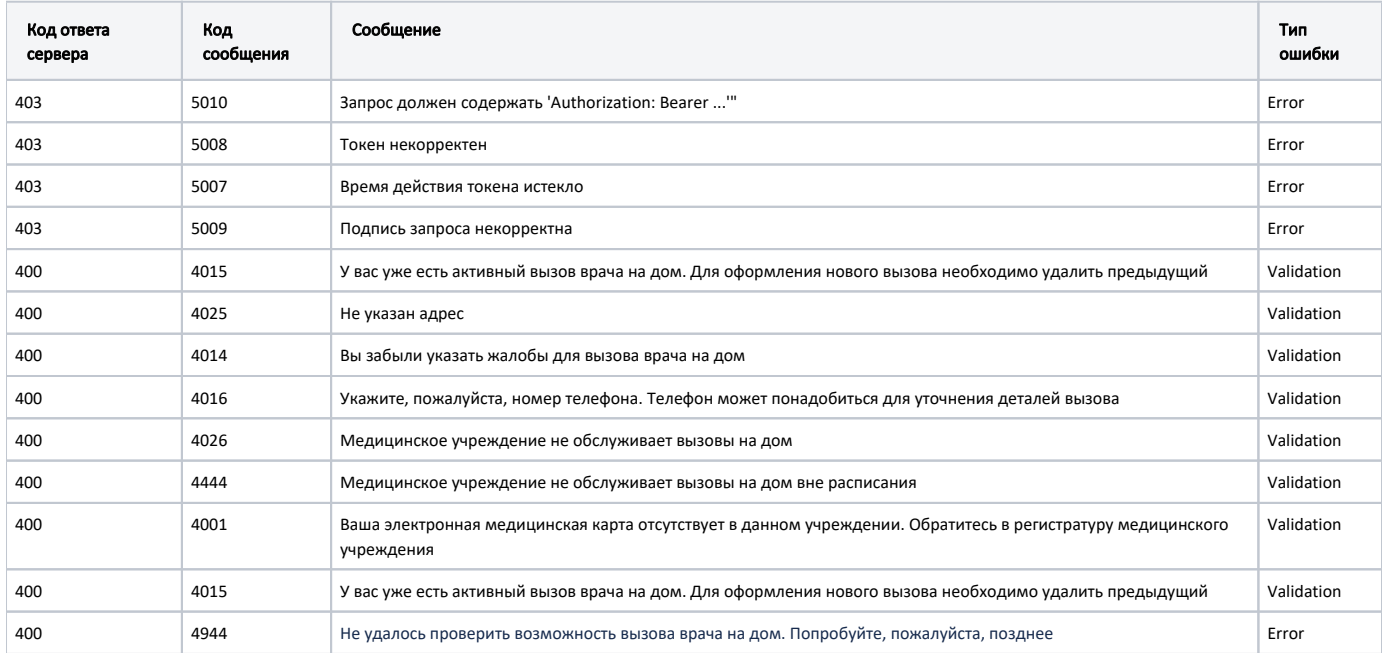

В случае возникновения ошибок будет возвращен [стандартный ответ сервера](http://confluence.softrust.ru/pages/viewpage.action?pageId=6586453);

В случае возникновения ошибок валидации сервер вернет стандартное [сообщение валидации.](http://confluence.softrust.ru/pages/viewpage.action?pageId=6586451)